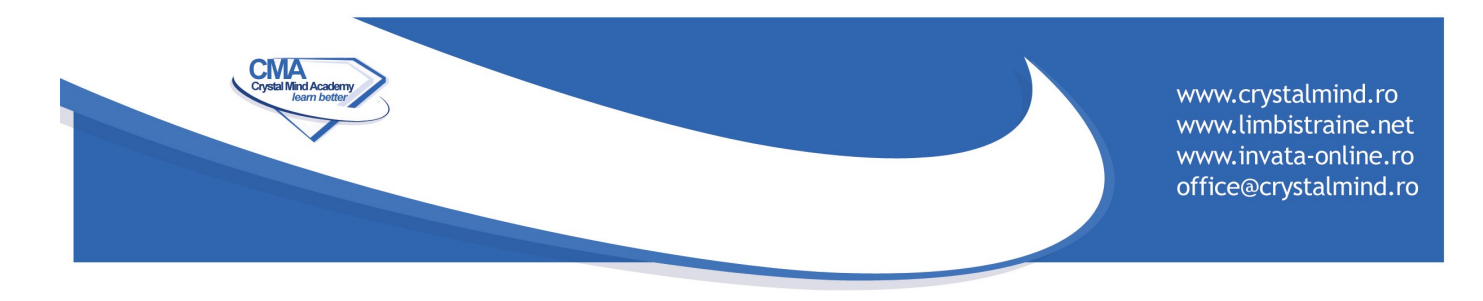

### **C Programming Language - Associate Programmer**

#### **© Copyrights C++ Institute**

- [CLA C Programming Language Certified Associate](file:///home/andrei/Desktop/PV:%20CourseDatas.html#)
	- **[0 Installing and using your programming environment](file:///home/andrei/Desktop/PV:%20CourseDatas.html#)**
		- [0.1 Introduction](file:///home/andrei/Desktop/PV:%20CourseDatas.html#)
		- [0.2 Installing compiler](file:///home/andrei/Desktop/PV:%20CourseDatas.html#)
		- [0.3 Installing NetBeans](file:///home/andrei/Desktop/PV:%20CourseDatas.html#)
	- **[1 Introduction to computer programming](file:///home/andrei/Desktop/PV:%20CourseDatas.html#)**
		- [1.1 Different languages for different purposes](file:///home/andrei/Desktop/PV:%20CourseDatas.html#)
		- [1.2 Your first program](file:///home/andrei/Desktop/PV:%20CourseDatas.html#)
		- [1.3 Integer values, integer variables and comments](file:///home/andrei/Desktop/PV:%20CourseDatas.html#)
	- **[2 Data types, their operations and basics of flow control](file:///home/andrei/Desktop/PV:%20CourseDatas.html#)**
		- [2.1 Floating-point numbers](file:///home/andrei/Desktop/PV:%20CourseDatas.html#)
		- [2.2 Computer arithmetic and arithmetic operators](file:///home/andrei/Desktop/PV:%20CourseDatas.html#)
		- [2.3 Characters as another kind of data](file:///home/andrei/Desktop/PV:%20CourseDatas.html#)
		- [2.4 Controlling the flow absolute basics](file:///home/andrei/Desktop/PV:%20CourseDatas.html#)
		- [2.5 Formatted input/output](file:///home/andrei/Desktop/PV:%20CourseDatas.html#)

# • **[3. Flow control \(continued\), more data types and computer logic](file:///home/andrei/Desktop/PV:%20CourseDatas.html#)**

- [3.1 if-else statement](file:///home/andrei/Desktop/PV:%20CourseDatas.html#)
- [3.2 More data types](file:///home/andrei/Desktop/PV:%20CourseDatas.html#)
- [3.3 Conversions](file:///home/andrei/Desktop/PV:%20CourseDatas.html#)
- [3.4 Loops](file:///home/andrei/Desktop/PV:%20CourseDatas.html#)
- [3.5 Computer logic](file:///home/andrei/Desktop/PV:%20CourseDatas.html#)

# • **[4 Aggregating data into arrays](file:///home/andrei/Desktop/PV:%20CourseDatas.html#)**

- [4.1 switch the different face of 'if'](file:///home/andrei/Desktop/PV:%20CourseDatas.html#)
- [4.2 Vectors: why do you need them?](file:///home/andrei/Desktop/PV:%20CourseDatas.html#)
- [4.3 Sorting data: in real life and in the computer memory](file:///home/andrei/Desktop/PV:%20CourseDatas.html#)
- [4.4 Initiators the simple way to set an array](file:///home/andrei/Desktop/PV:%20CourseDatas.html#)
- [4.5 Not only ints](file:///home/andrei/Desktop/PV:%20CourseDatas.html#)
- [4.6 Pointers: another kind of data in the "C" language](file:///home/andrei/Desktop/PV:%20CourseDatas.html#)
- [4.7 Pointers vs. arrays: different forms of the same phenomenon](file:///home/andrei/Desktop/PV:%20CourseDatas.html#)
- [4.8 The string: a very special vector](file:///home/andrei/Desktop/PV:%20CourseDatas.html#)
- [4.9 Assigning values to strings](file:///home/andrei/Desktop/PV:%20CourseDatas.html#)
- [4.10 Processing strings](file:///home/andrei/Desktop/PV:%20CourseDatas.html#)
- **[5 Arrays vs. structures: different aggregates for different purposes](file:///home/andrei/Desktop/PV:%20CourseDatas.html#)**
	- 1. Str. Luncsoara 14, parter, ap. 3, sect.2 Bucuresti
	- 2. Electromagnetica Business Park, sect.5 Bucuresti
	- 031 102 4664 / 0723 428 306

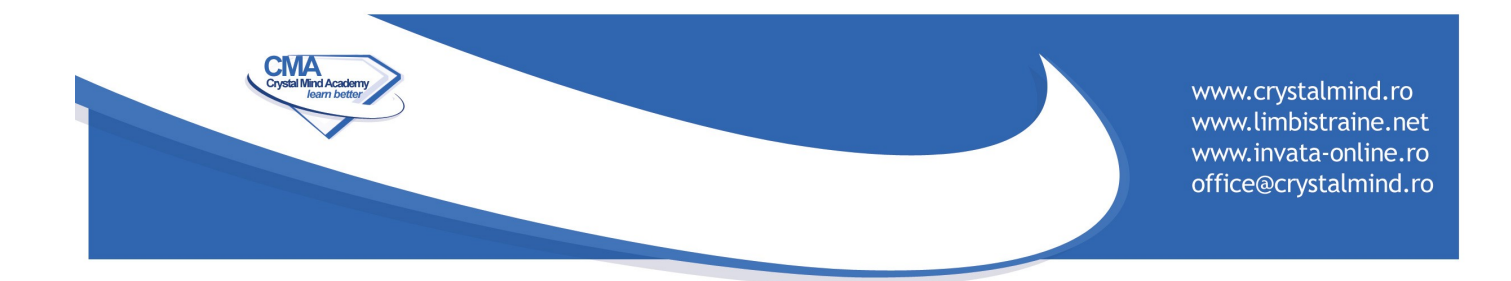

- [5.1 The real meaning of array indexing](file:///home/andrei/Desktop/PV:%20CourseDatas.html#)
- [5.2 Using pointers: perils and disadvantages](file:///home/andrei/Desktop/PV:%20CourseDatas.html#)
- [5.3 Arrays of arrays: multidimensional arrays](file:///home/andrei/Desktop/PV:%20CourseDatas.html#)
- [5.4 Memory allocation and deallocation: malloc\(\) and free\(\)](file:///home/andrei/Desktop/PV:%20CourseDatas.html#)
- [5.5 Arrays of pointers as multidimensional arrays](file:///home/andrei/Desktop/PV:%20CourseDatas.html#)
- [5.6 Declaring arrays: traps and puzzles](file:///home/andrei/Desktop/PV:%20CourseDatas.html#)
- [5.7 The structures: why?](file:///home/andrei/Desktop/PV:%20CourseDatas.html#)
- [5.8 Declaring and initializing structures](file:///home/andrei/Desktop/PV:%20CourseDatas.html#)
- [5.9 Pointers to structures and arrays of structures](file:///home/andrei/Desktop/PV:%20CourseDatas.html#)
- [5.10 Basics of recursive data collections](file:///home/andrei/Desktop/PV:%20CourseDatas.html#)

#### • **[6 Functions](file:///home/andrei/Desktop/PV:%20CourseDatas.html#)**

- [6.1 Functions: why do we need them?](file:///home/andrei/Desktop/PV:%20CourseDatas.html#)
- [6.2 Our first function](file:///home/andrei/Desktop/PV:%20CourseDatas.html#)
- [6.3 Variables, parameters and results](file:///home/andrei/Desktop/PV:%20CourseDatas.html#)
- [6.4 Scalars as function parameters](file:///home/andrei/Desktop/PV:%20CourseDatas.html#)
- [6.5 Structures and strings as function parameters](file:///home/andrei/Desktop/PV:%20CourseDatas.html#)
- [6.6 Arrays as function parameters](file:///home/andrei/Desktop/PV:%20CourseDatas.html#)
- [6.7 Parameterizing the main function](file:///home/andrei/Desktop/PV:%20CourseDatas.html#)
- [6.8 The basics of disjoint compilation](file:///home/andrei/Desktop/PV:%20CourseDatas.html#)

#### • **[7 Connecting to the real world: files and streams](file:///home/andrei/Desktop/PV:%20CourseDatas.html#)**

- [7.1 File systems: definitions and conventions](file:///home/andrei/Desktop/PV:%20CourseDatas.html#)
- [7.2 Introduction to files and streams](file:///home/andrei/Desktop/PV:%20CourseDatas.html#)
- [7.3 Opening streams](file:///home/andrei/Desktop/PV:%20CourseDatas.html#)
- [7.4 Pre-opened streams](file:///home/andrei/Desktop/PV:%20CourseDatas.html#)
- [7.5 Closing the stream and error handling](file:///home/andrei/Desktop/PV:%20CourseDatas.html#)
- [7.6 Reading from the stream](file:///home/andrei/Desktop/PV:%20CourseDatas.html#)
- [7.7 Writing to the stream](file:///home/andrei/Desktop/PV:%20CourseDatas.html#)
- [7.8 Dealing with the stream's position](file:///home/andrei/Desktop/PV:%20CourseDatas.html#)

# • **[8 Preprocessor and declarations](file:///home/andrei/Desktop/PV:%20CourseDatas.html#)**

- [8.1 Preprocessor: absolute basics](file:///home/andrei/Desktop/PV:%20CourseDatas.html#)
- [8.2 Preprocessor: the #include directive](file:///home/andrei/Desktop/PV:%20CourseDatas.html#)
- [8.3 Preprocessor: the #define directive](file:///home/andrei/Desktop/PV:%20CourseDatas.html#)
- [8.4 Preprocessor: the parameterized #define directive](file:///home/andrei/Desktop/PV:%20CourseDatas.html#)
- [8.5 Preprocessor: the third variant of the #define directive and #undef](file:///home/andrei/Desktop/PV:%20CourseDatas.html#)  [directive](file:///home/andrei/Desktop/PV:%20CourseDatas.html#)
- [8.6 Preprocessor: predefined identifiers](file:///home/andrei/Desktop/PV:%20CourseDatas.html#)
- [8.7 Preprocessor: operators](file:///home/andrei/Desktop/PV:%20CourseDatas.html#)
- 1. Str. Luncsoara 14, parter, ap. 3, sect.2 Bucuresti
- 2. Electromagnetica Business Park, sect.5 Bucuresti
- 031 102 4664 / 0723 428 306

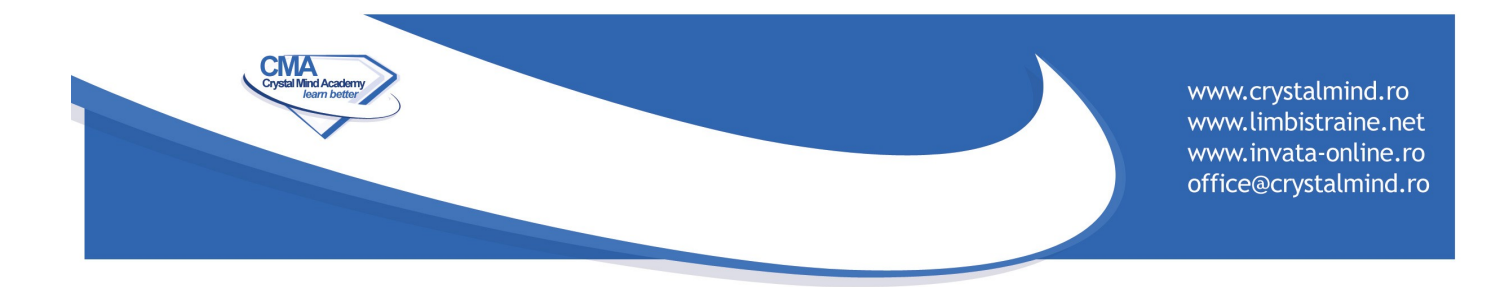

- [8.8 Preprocessor: conditional compilation](file:///home/andrei/Desktop/PV:%20CourseDatas.html#)
- [8.9 The scope of the declaration](file:///home/andrei/Desktop/PV:%20CourseDatas.html#)
- [8.10 Storage classes](file:///home/andrei/Desktop/PV:%20CourseDatas.html#)
- [8.11 Pointers to functions](file:///home/andrei/Desktop/PV:%20CourseDatas.html#)
- [8.12 Complex declarations](file:///home/andrei/Desktop/PV:%20CourseDatas.html#)

- 1. Str. Luncsoara 14, parter, ap. 3, sect.2 Bucuresti
- 2. Electromagnetica Business Park, sect.5 Bucuresti
- 031 102 4664 / 0723 428 306